# Кодирование целых чисел.

Пляшешник А.В. МОУ СОШ №5 города Ржева Тверской области

Для работы с числами человек использует в основном две формы для их записи – естественную и экспоненциальную.

Экспоненциальная форма записи чисел используется для обозначения очень больших или очень маленьких чисел. Например 0,000002=0,2\*10<sup>-5</sup> или 1000=10<sup>3</sup>.

Для хранения чисел в памяти отводится определённое количество разрядов, в совокупности представляющих собой kразрядную сетку.

Ǿелые числа без знака (только положительные)

Ǿелые числа со знаком (положительные и отрицательные)

## Целые числа.

## Целые числа без знака.

Обычно занимают в памяти один или два байта.

 В однобайтовом формате значения от 00000000<sub>2</sub> до 1111111<sub>2</sub> (0…255) Пример  $72_{10}$ =1001000,

Биты числа 0 1 0 0 0 1 0 0 0 номера разрядов 7 6 5 4 3 2 1 0

## Целые числа без знака.

В двухбайтовом формате значения от 00000000 00000000, до 11111111 111111111111 (0…65535) Пример 72<sub>10</sub>=1001000<sub>2</sub>

0 0 0 0 0 0 0 0 0 1 0 0 1 0 0 0  $15$   $14$   $13$   $12$   $11$   $10$  9 8 7 6 5 4 3 2 1

Обычно занимают в памяти компьютера 1, 2 или 4 байта, при этом самый левый (старший) разряд содержит информацию о знаке числа. Знак «+» кодируется 0, a  $\left| \left| \left( \alpha - \alpha \right) \right| - 1 \right|$ 

В однобайтовом формате значения от -128 до 127. В двухбайтовом формате значения От -32 768 до 32 767. В четырёхбайтовом формате значения от -2 147 483 648 до 2 147 483 647.

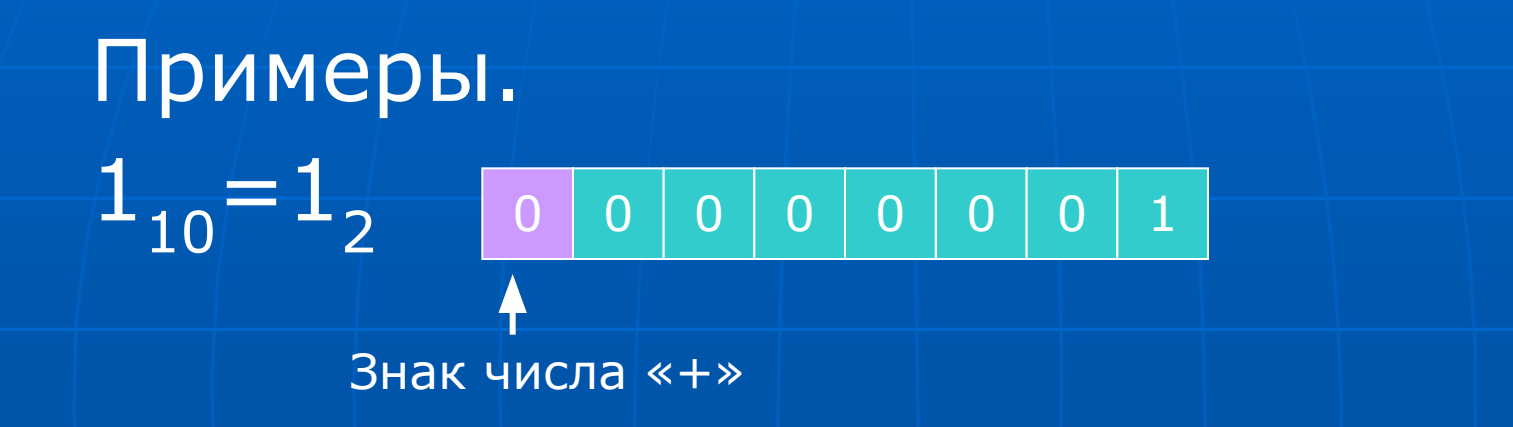

В компьютерной технике применяются три формы записи (кодирования) целых отрицательных чисел: **прямой** код, **обратный** код, **дополнительный** код.

## Прямой код числа.

В знаковый разряд помещается цифра 1, а в разряды цифровой части – двоичный код его абсолютной величины.

Пример Прямой код числа -1:

1 0 0 0 0 0 0 0 1

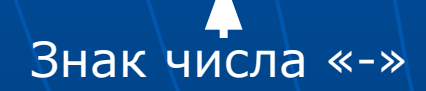

#### $1 \mid 1 \mid 1 \mid 1 \mid 1 \mid 1 \mid 0$

Код модуля числа: 0 0000001. Обратный код числа: 1 1111110.

ǿисло: -1.

величины числа, включая разряд знака: нули заменяются единицами, а единицы – нулями. Пример

Получается инвертированием всех

цифр двоичного кода абсолютной

Обратный код числа.

## Дополнительный код числа.

Получается образованием обратного кода с последующем прибавлением единицы к его младшему разряду. Пример Число: -1. Код модуля числа: 0 0000001. Обратный код числа: 1 1111110 +1 1 1111111

 $1 \mid 1 \mid 1 \mid 1 \mid 1 \mid 1 \mid 1$ 

Как компьютер выполняет арифметические действия над целыми числами.

В большинстве компьютеров операция вычитание не используется. Вместо неё производится сложение уменьшаемого с обратным или дополнительным кодом вычитаемого. Это позволяет существенно упростить конструкцию АЛУ.

## Примеры:

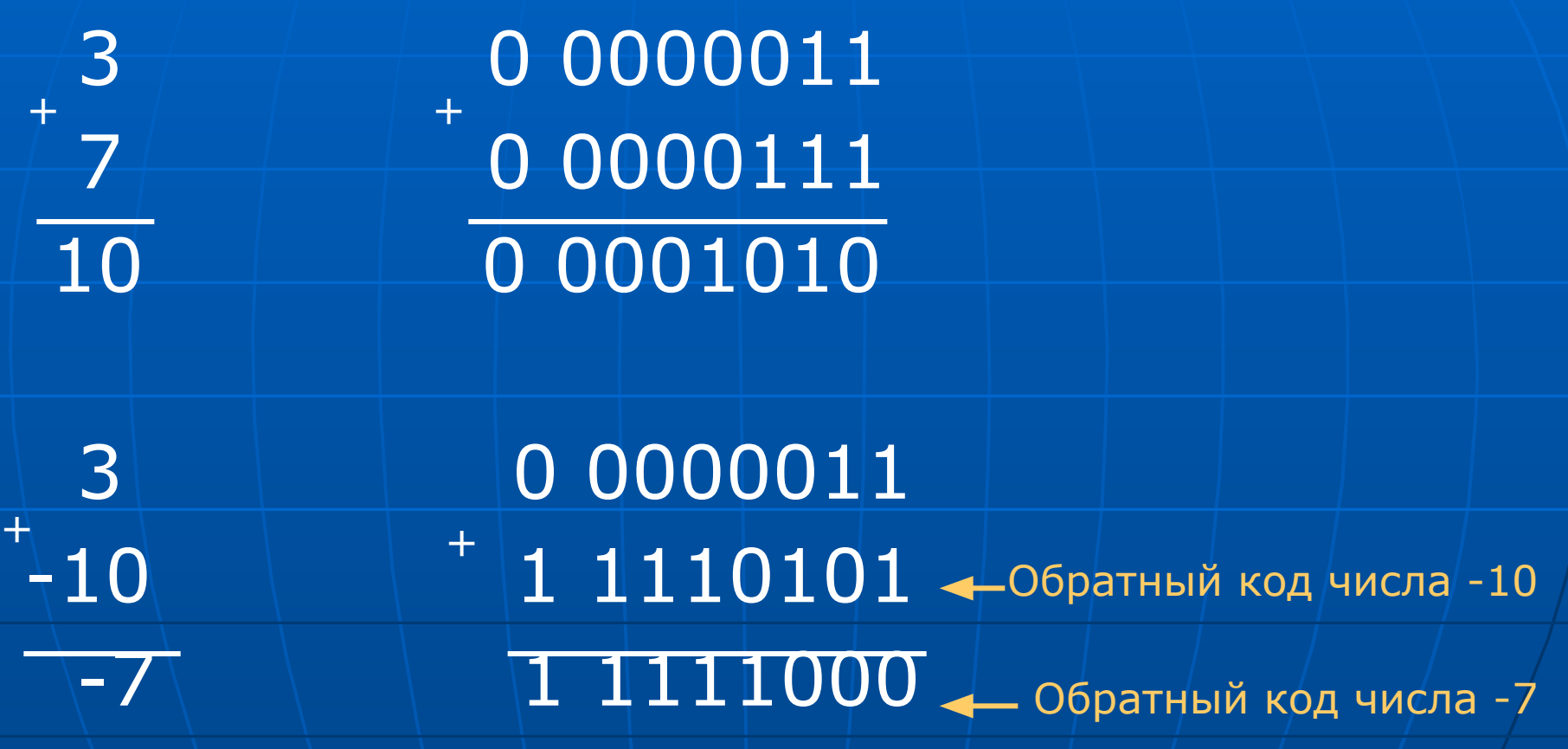

### Компьютер исправляет полученный первоначально неправильный результат (6 вместо 7) переносом единицы из знакового разряда в младший разряд суммы.

 $\begin{array}{c} \textbf{10} \begin{array}{cccc} \textbf{+} & \textbf{0} & \textbf{0} & \textbf{0} & \textbf{0} & \textbf{1} & \textbf{0} \end{array} \end{array}$  $\left|-3\right|-\left|-1\right|1111100$  — Обратный код числа -3 0 0000110  $+$  /  $+$ +1 0 0000111

### Примеры:

## Примеры:

 $\begin{array}{c} -3 \\ -7 \end{array}$ 

 -3 1 1111100 Обратный код числа -3  $\left\langle \begin{array}{c} -7 \end{array} \right. \left\langle \begin{array}{c} \end{array} \right\rangle = \left\langle \begin{array}{c} 1 \end{array} \right\rangle - \left\langle \begin{array}{c} 1 \end{array} \right\rangle = 1 \left\langle \begin{array}{c} 1 \end{array} \right\rangle - \left\langle \begin{array}{c} 1 \end{array} \right\rangle = 0$ братный код числа -7  $-10$   $-1$   $1110100$  $+1$ 

 $11110101 -$ Обратный код числа -10

Полученный первоначально неправильный результат (обратный код числа -11 вместо обратного кода числа -10) компьютер исправляет переносом единицы из знакового разряда в младший разряд суммы.

При переводе результата в прямой код биты цифровой части числа инвертируются: 1 0001010 = -10

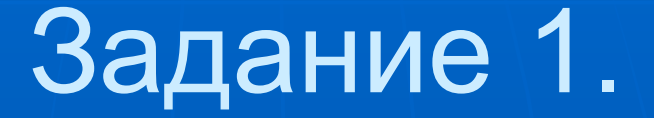

### Представить число 21 в однобайтовой разрядной сетке.

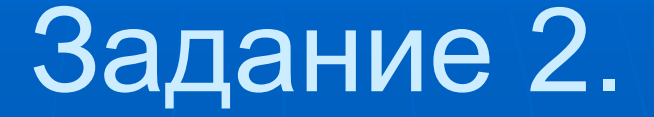

### Представить число 21 и -21 в двухбайтовой разрядной сетке.